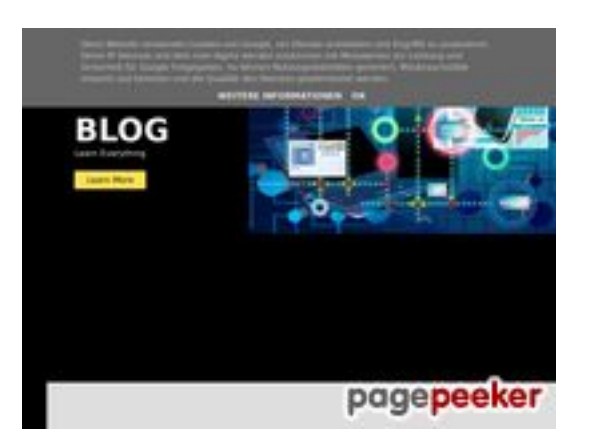

## **Avaliação do site howtoblog.cf**

Gerado a 19 de Outubro de 2022 13:40 PM

**O resultado é de 53/100**

#### **Conteúdo SEO**

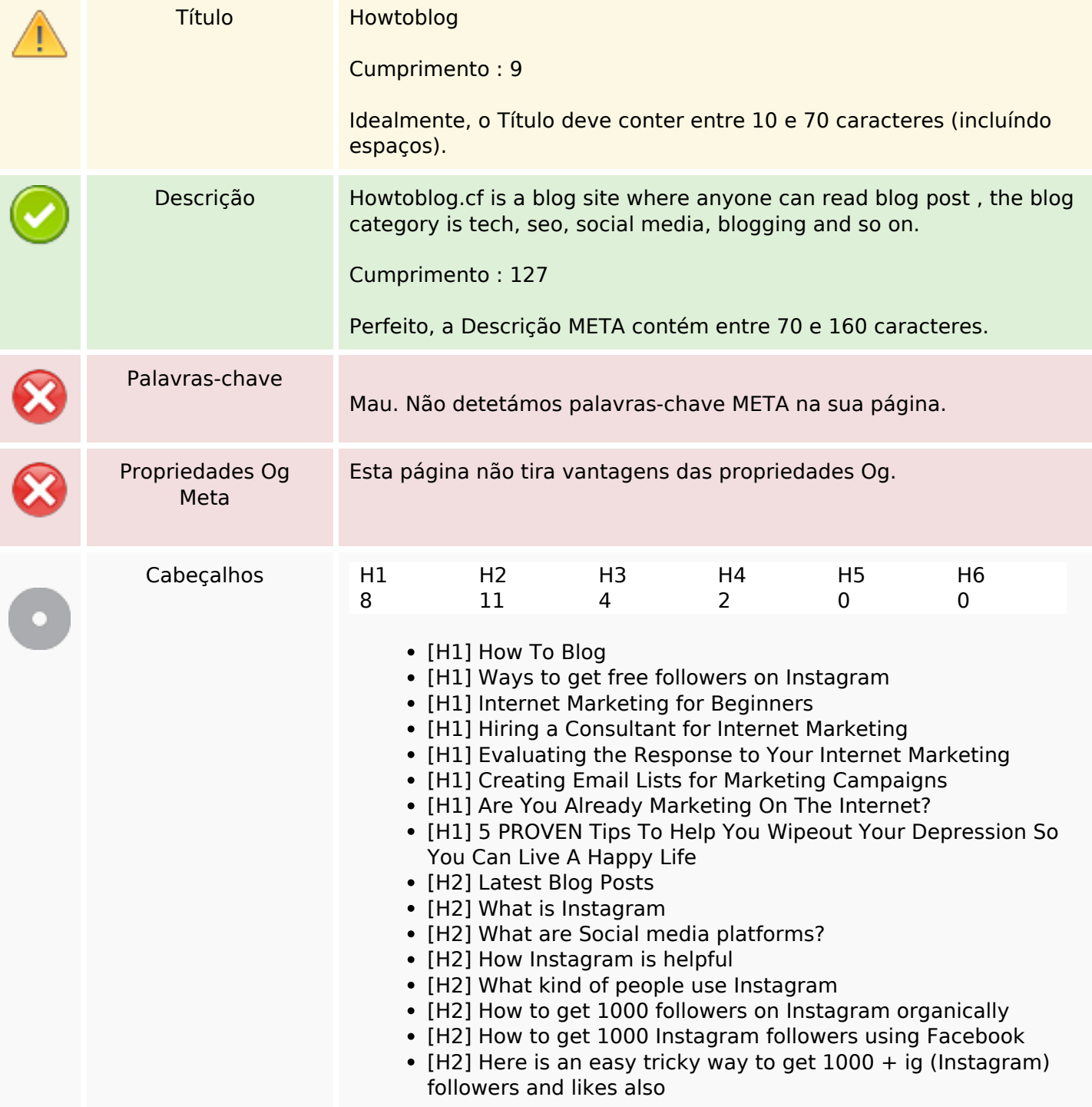

#### **Conteúdo SEO**

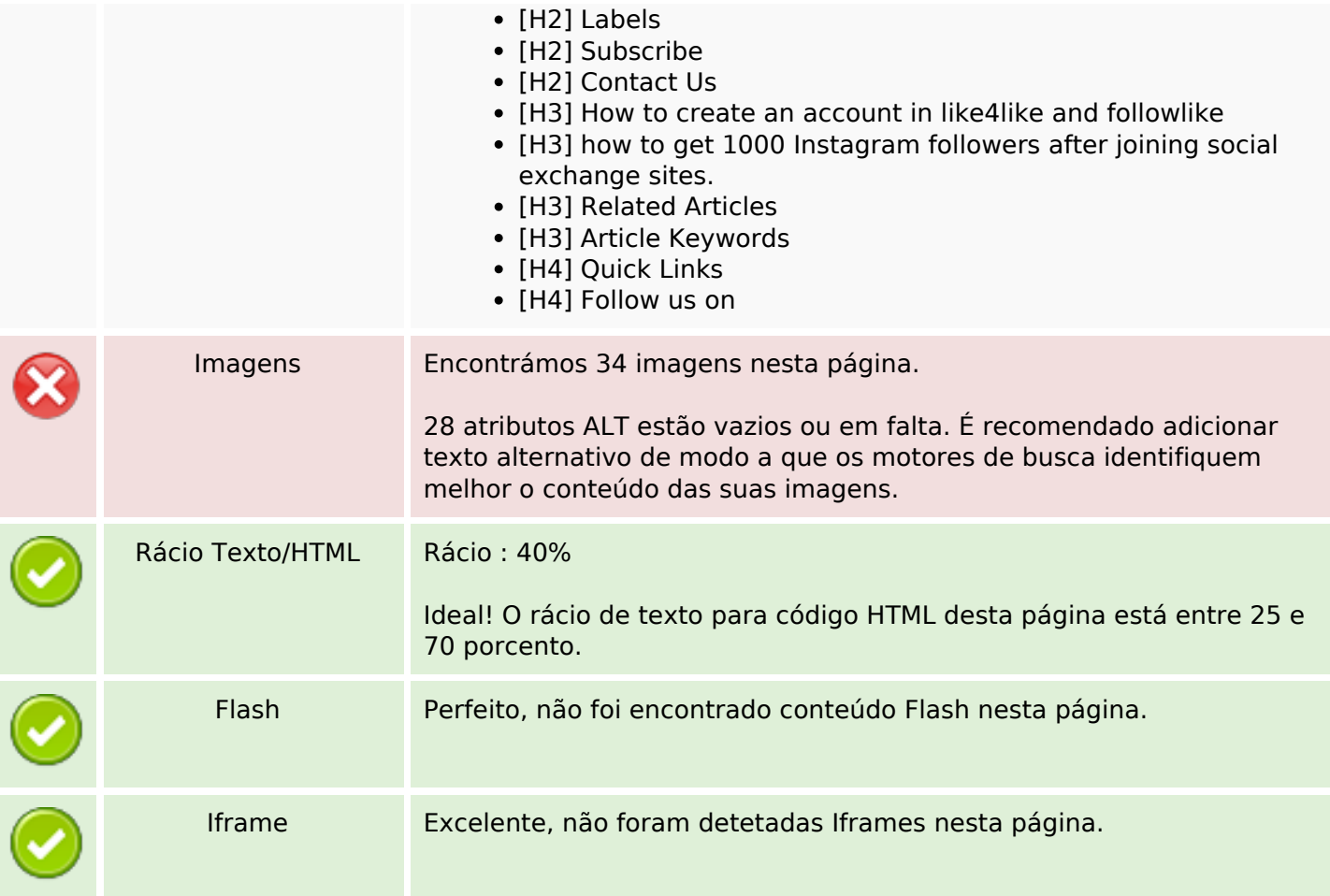

## **Ligações SEO**

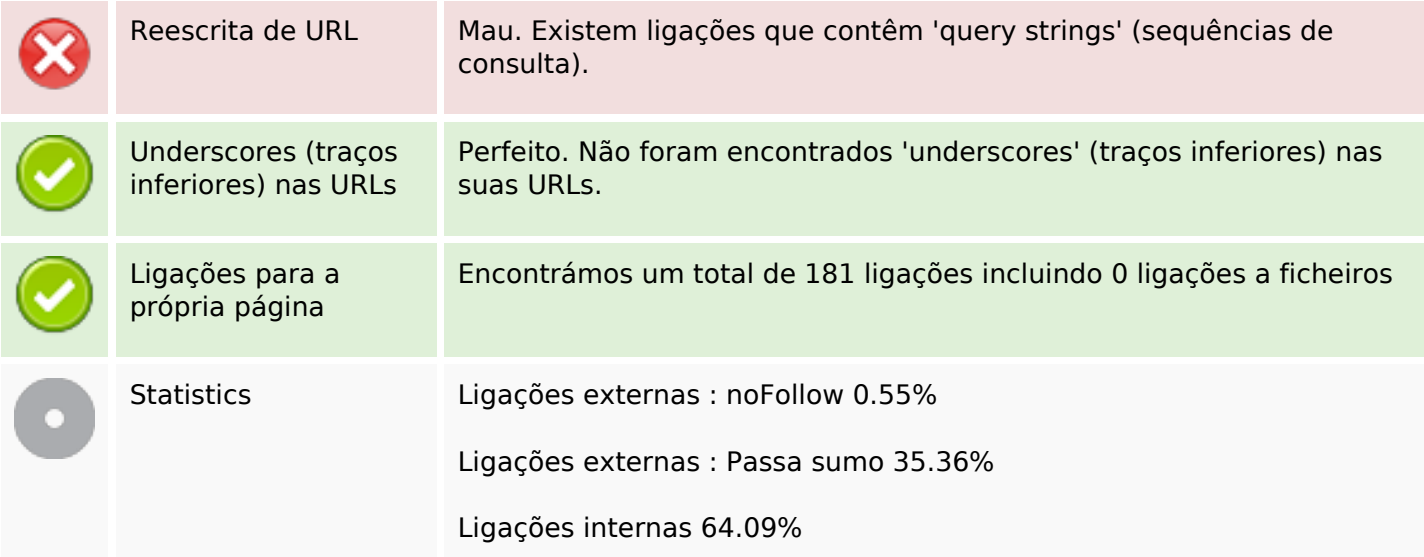

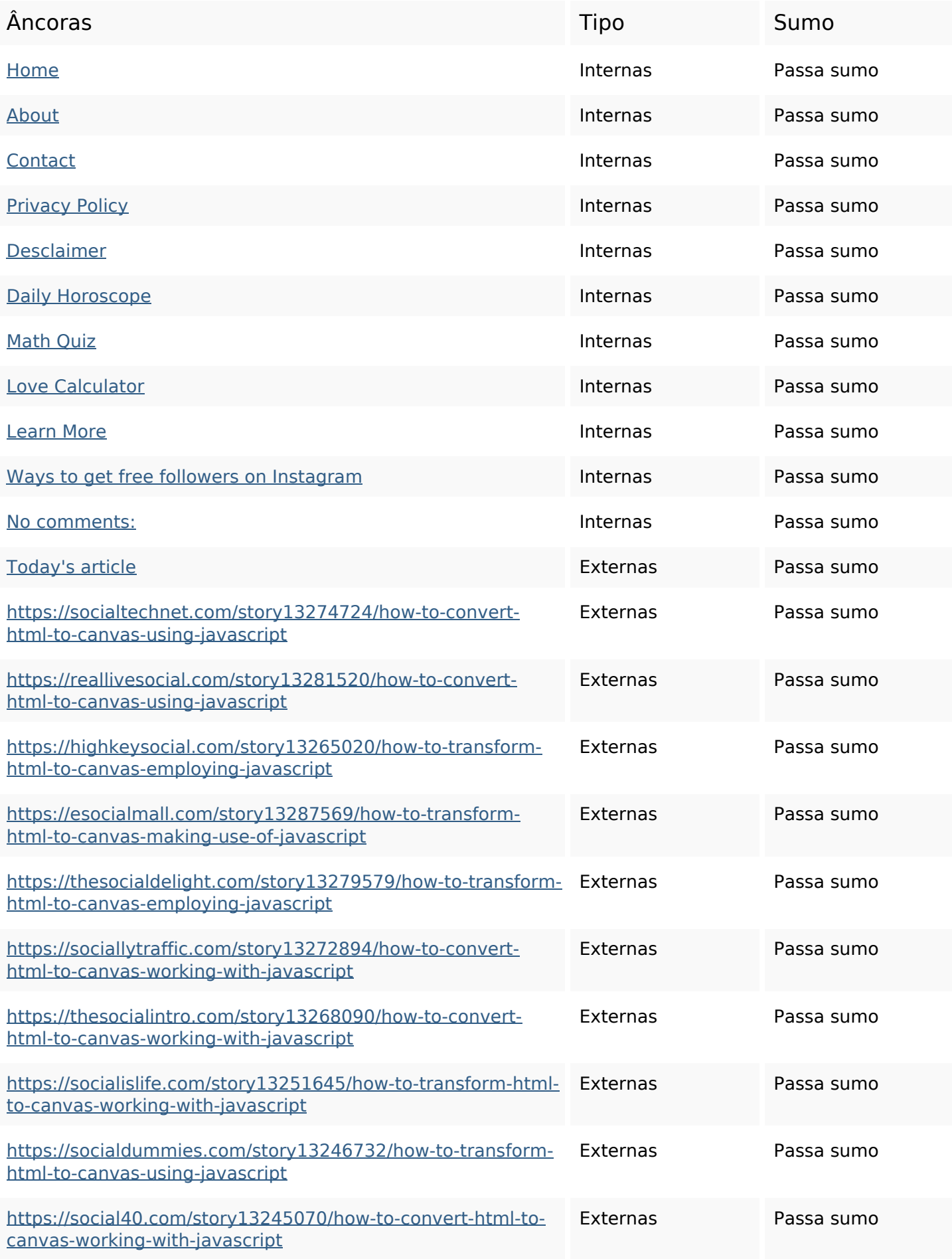

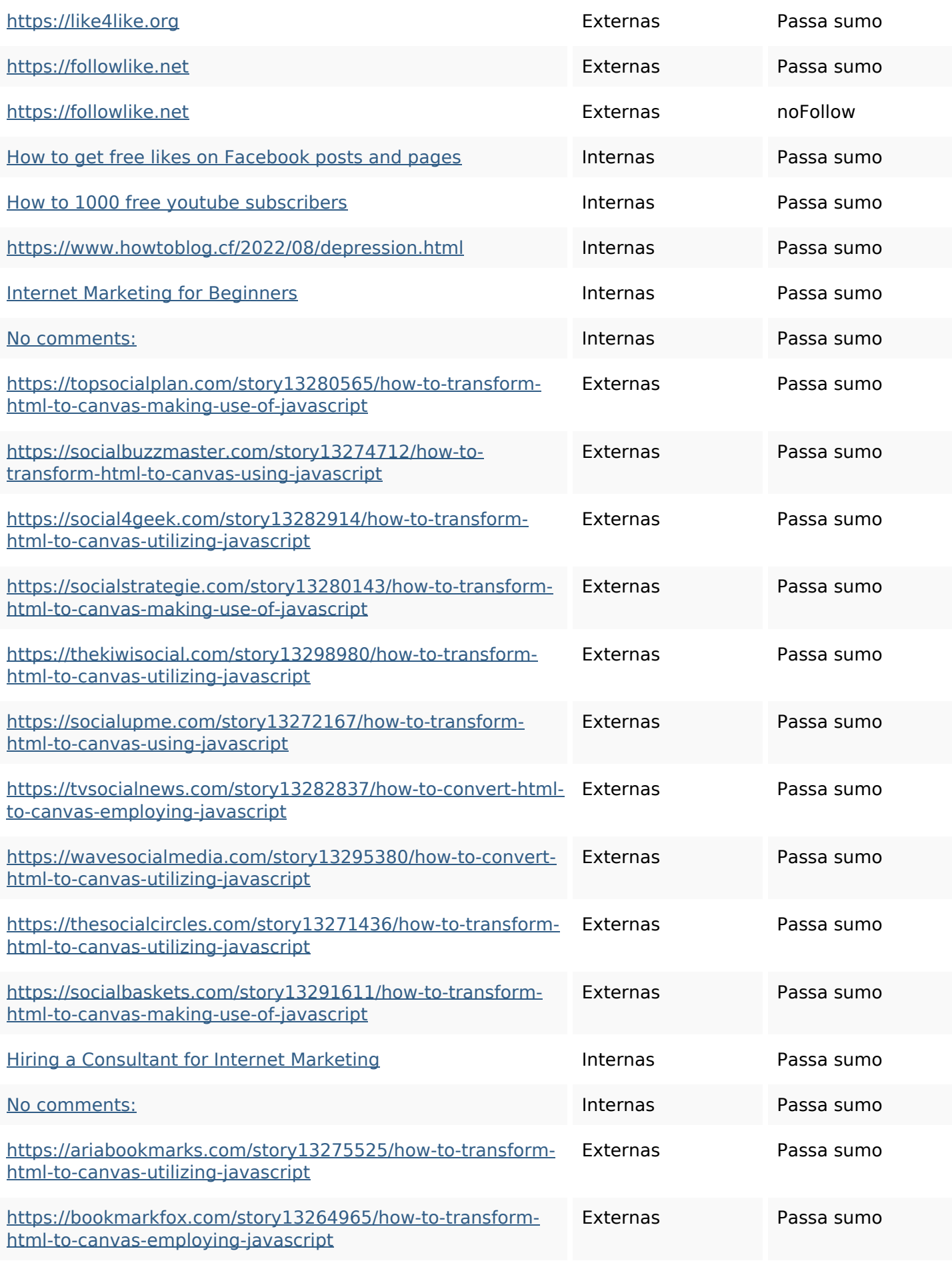

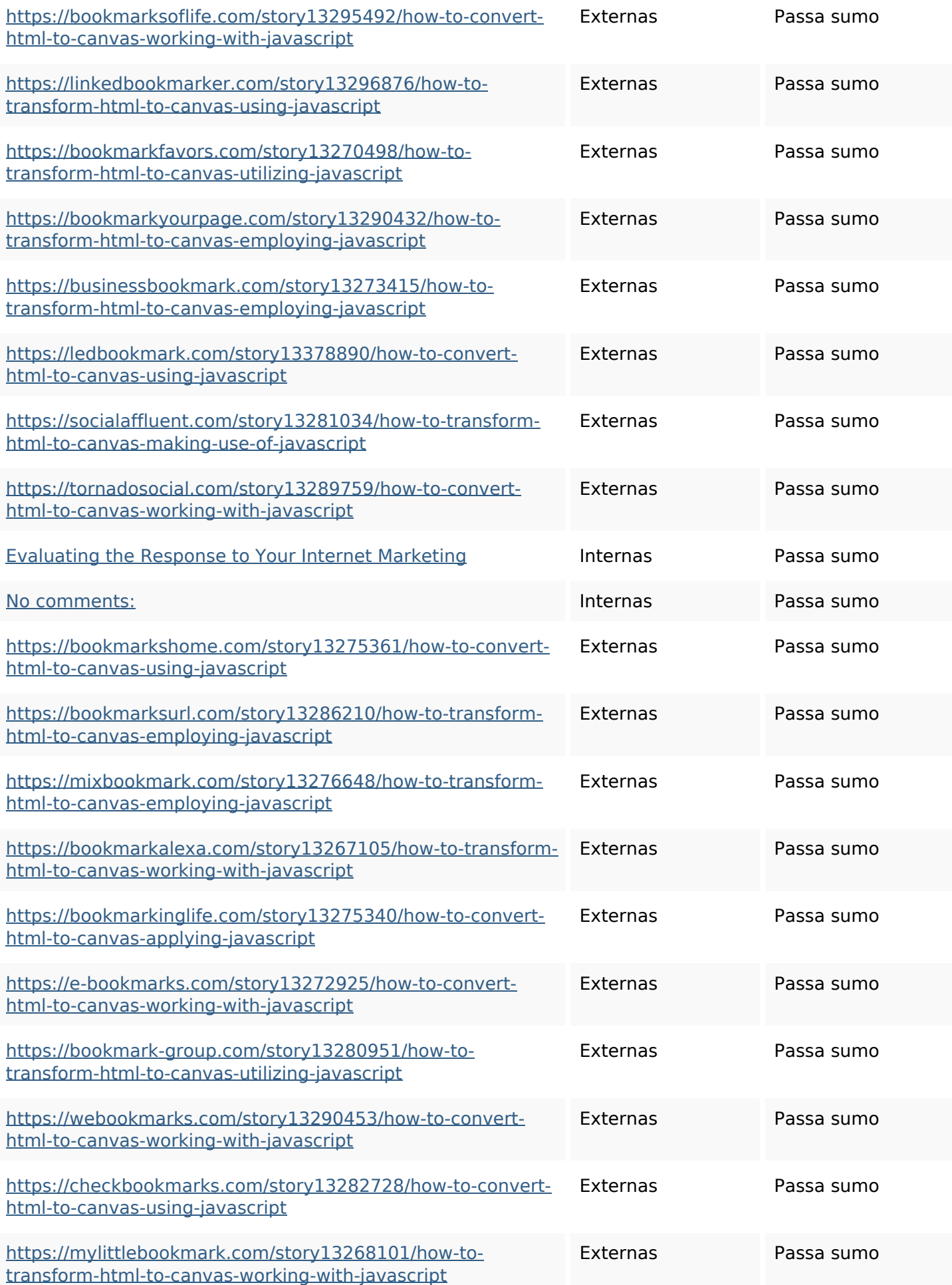

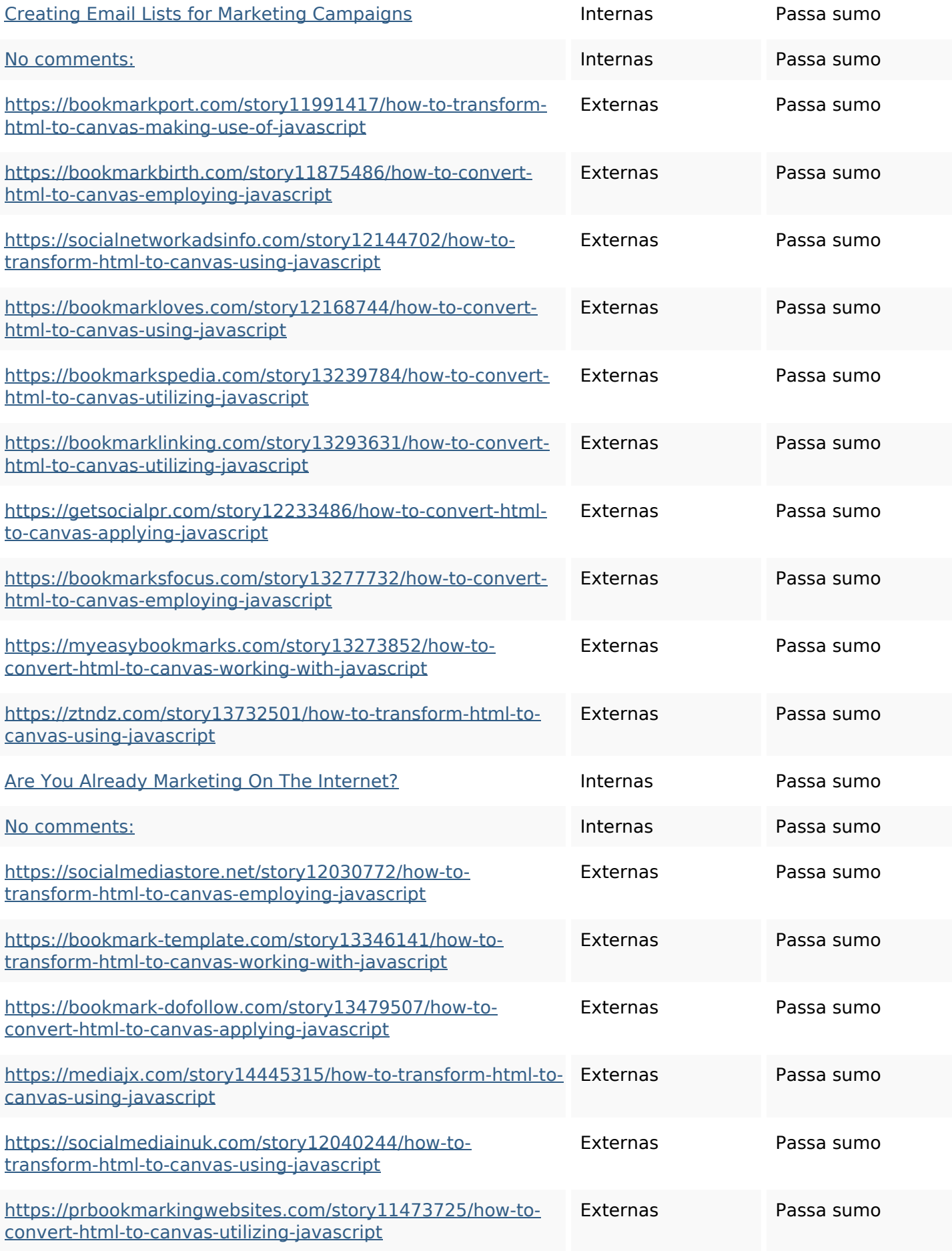

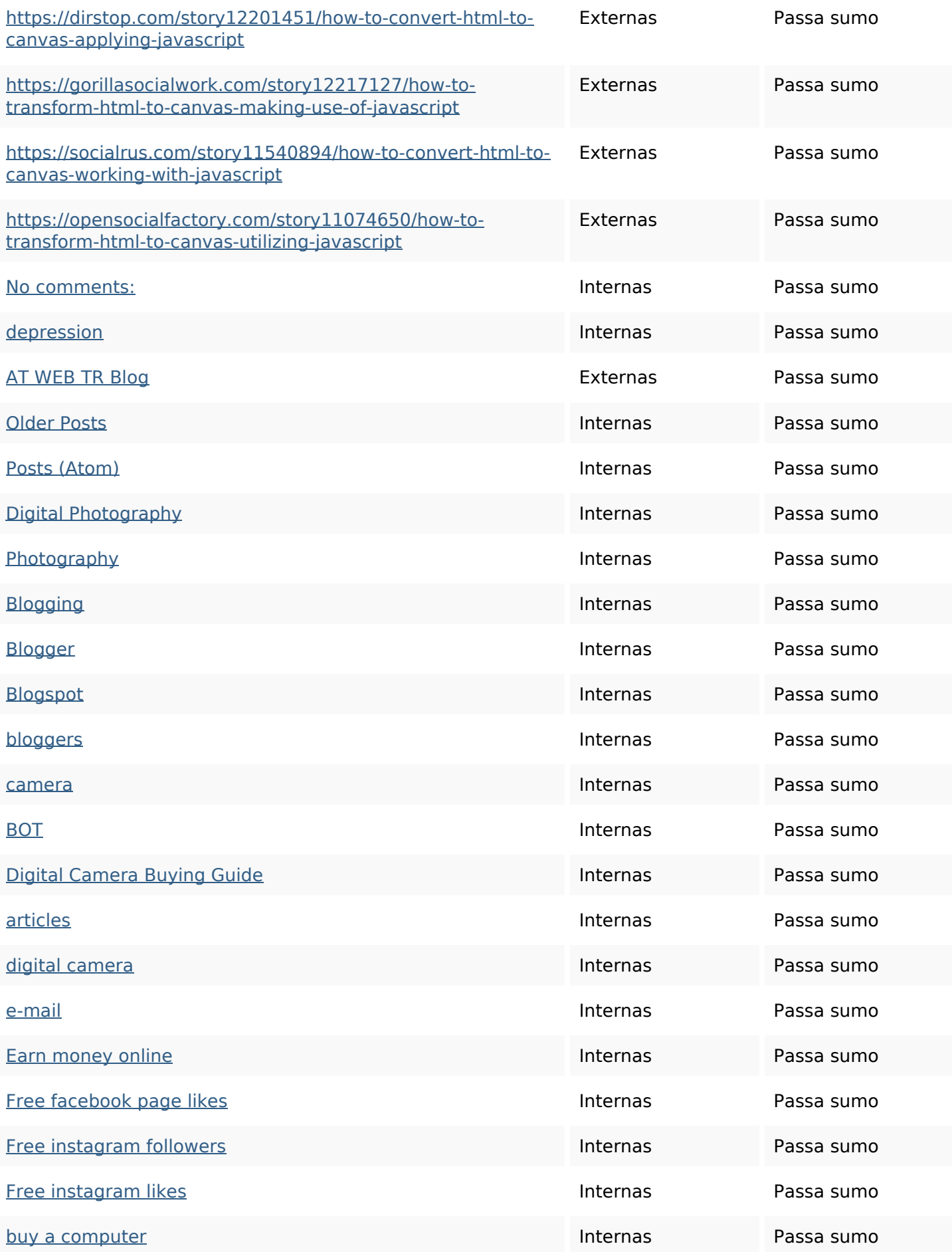

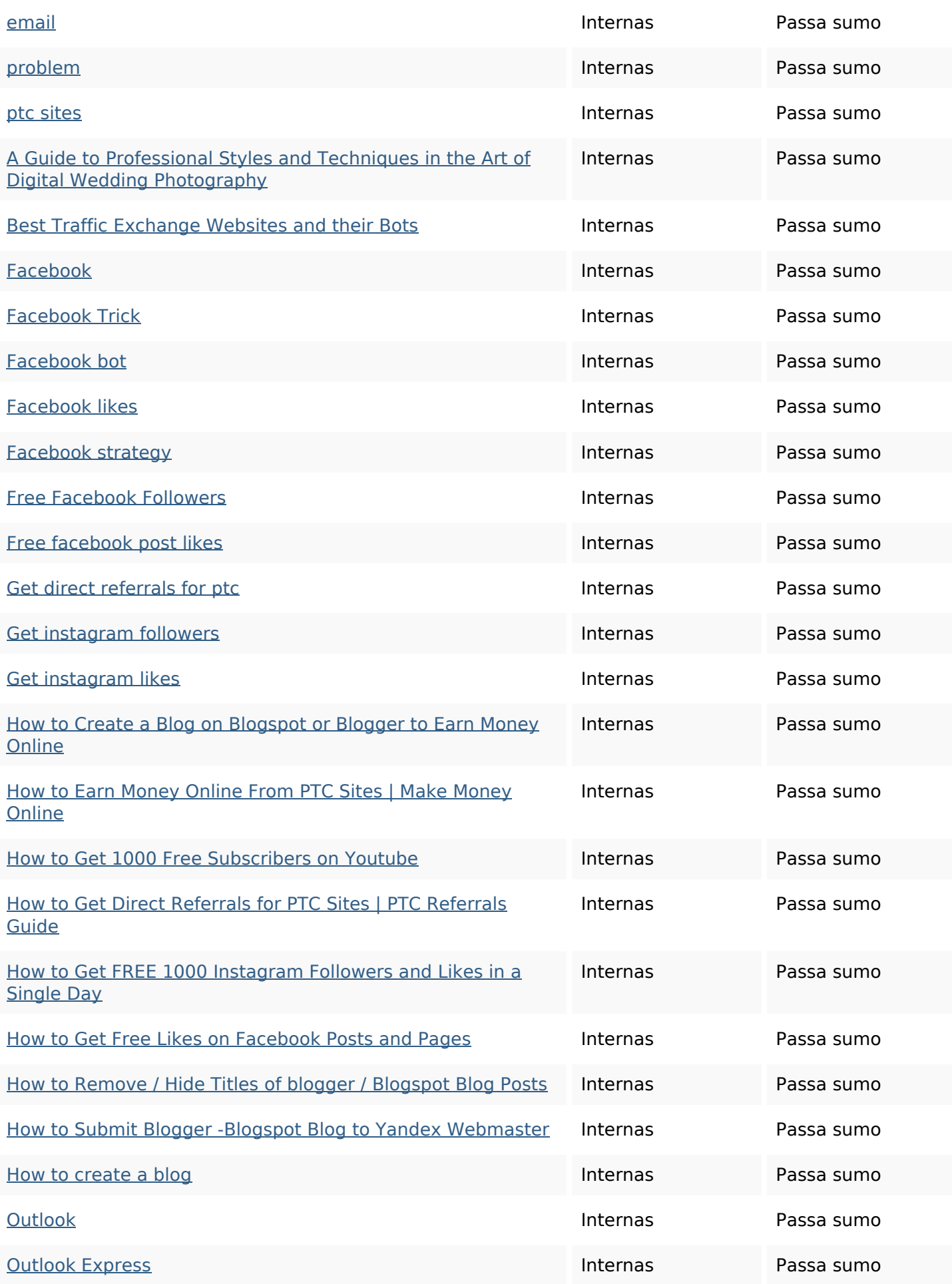

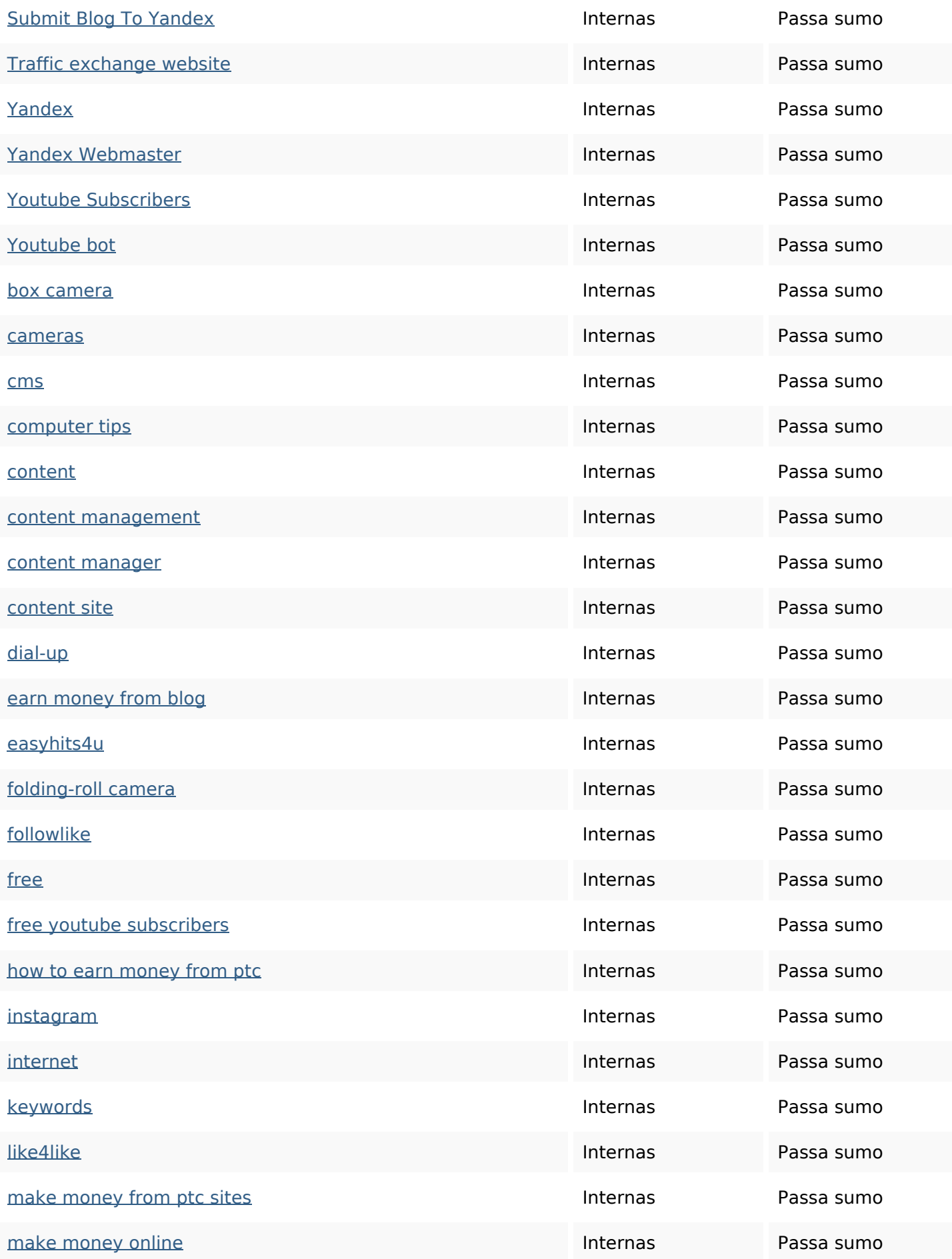

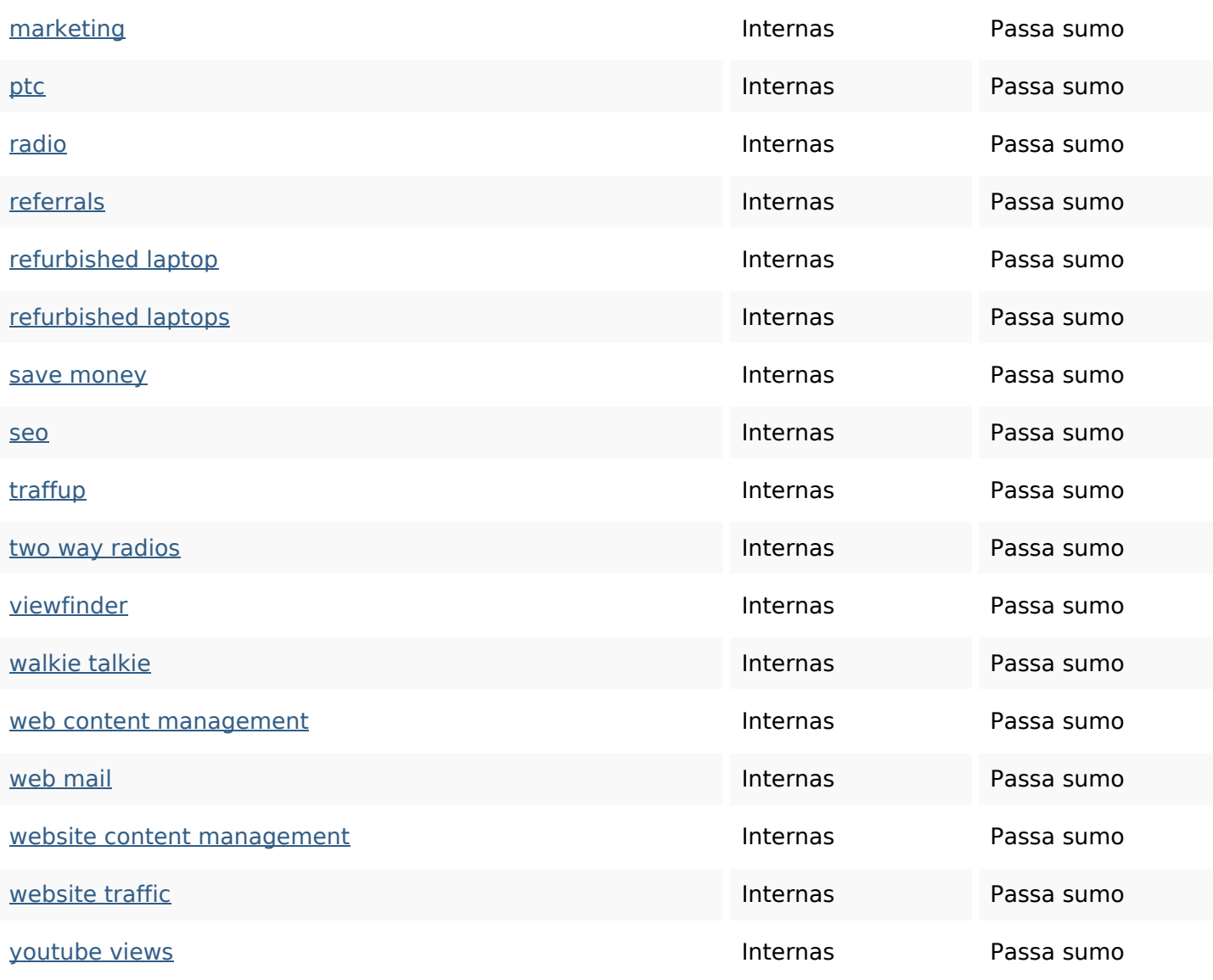

#### **Palavras-chave SEO**

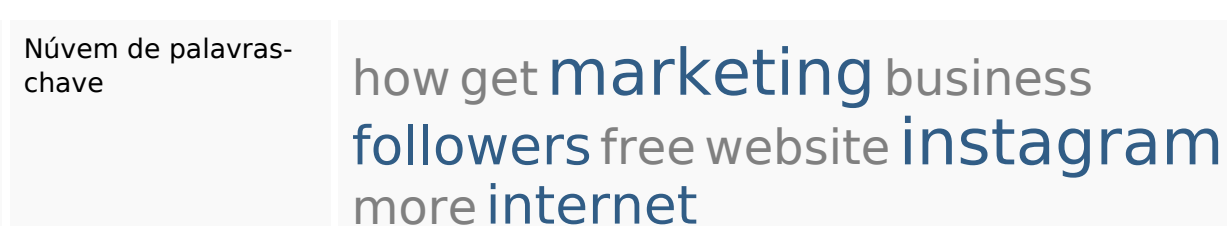

#### **Consistência das Palavras-chave**

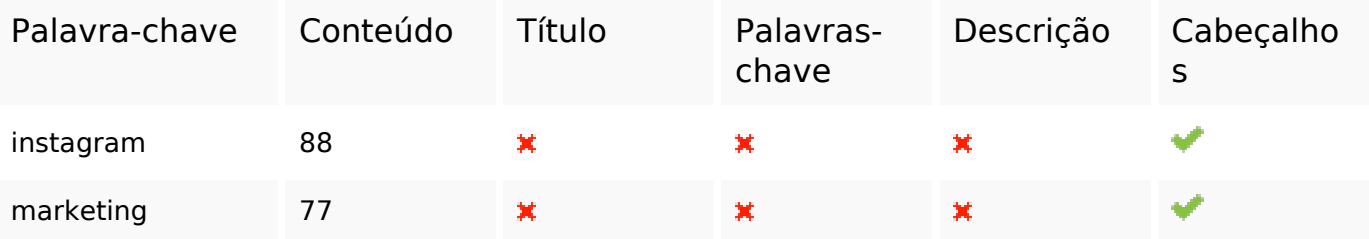

#### **Consistência das Palavras-chave**

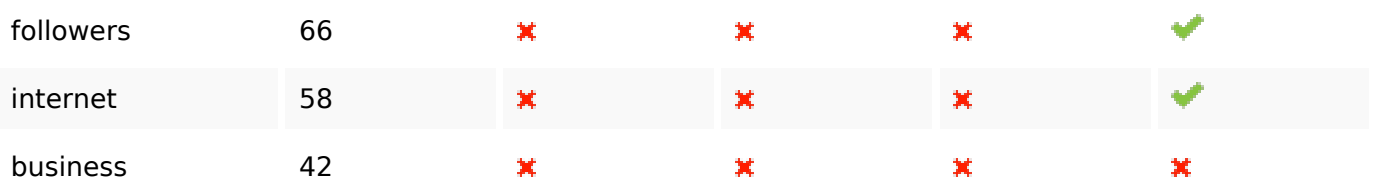

#### **Usabilidade**

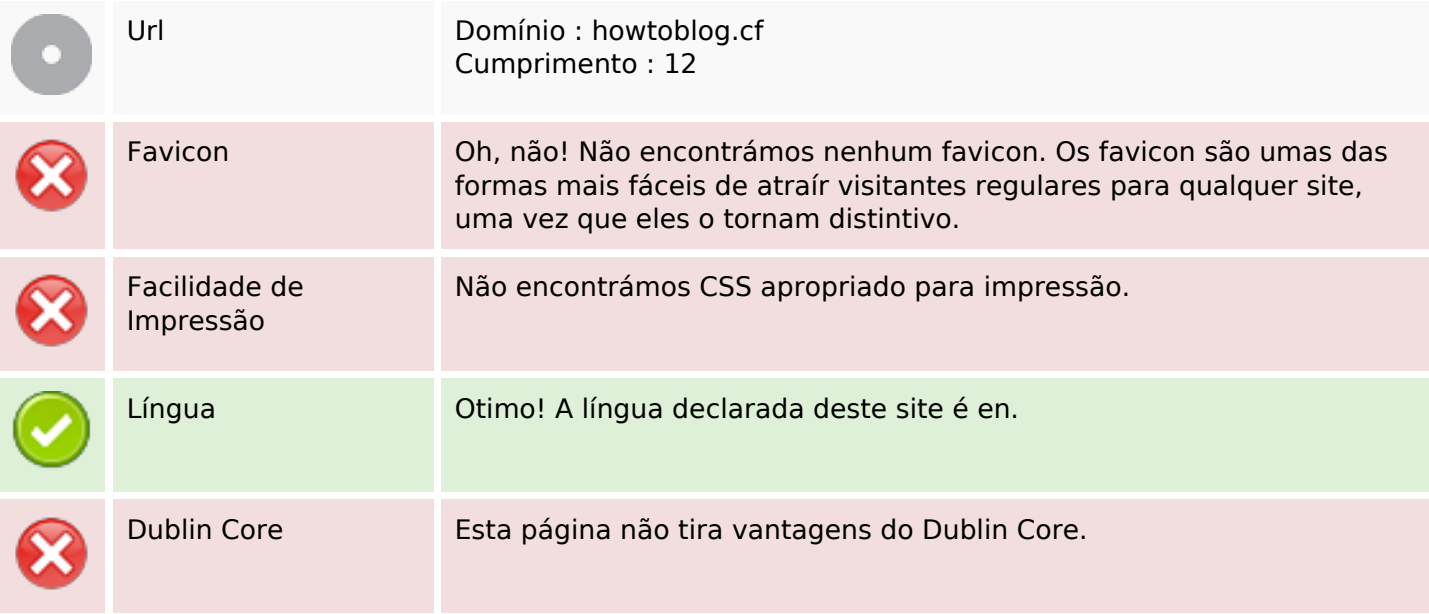

#### **Documento**

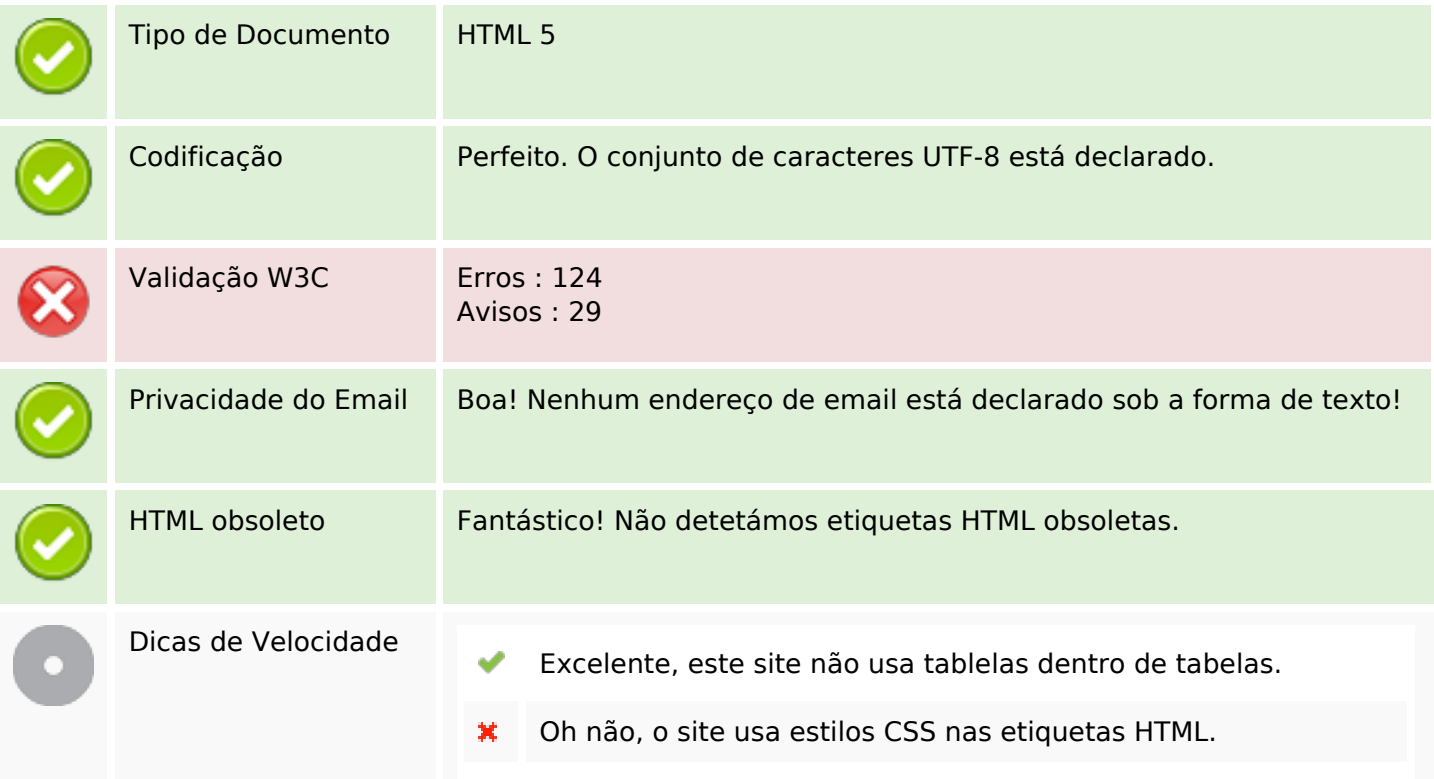

#### **Documento**

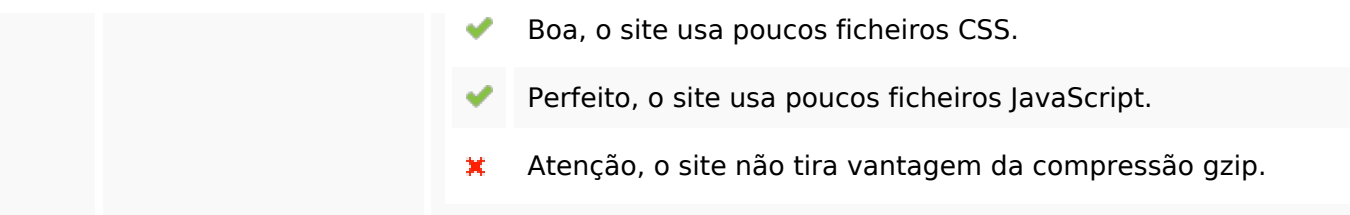

#### **Dispositivos Móveis**

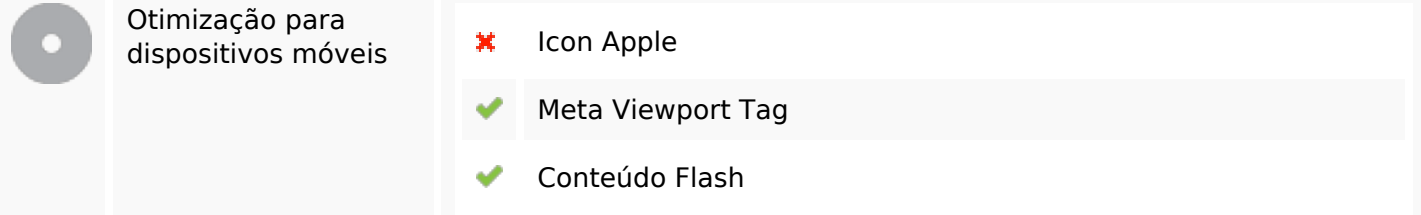

### **Otimização**

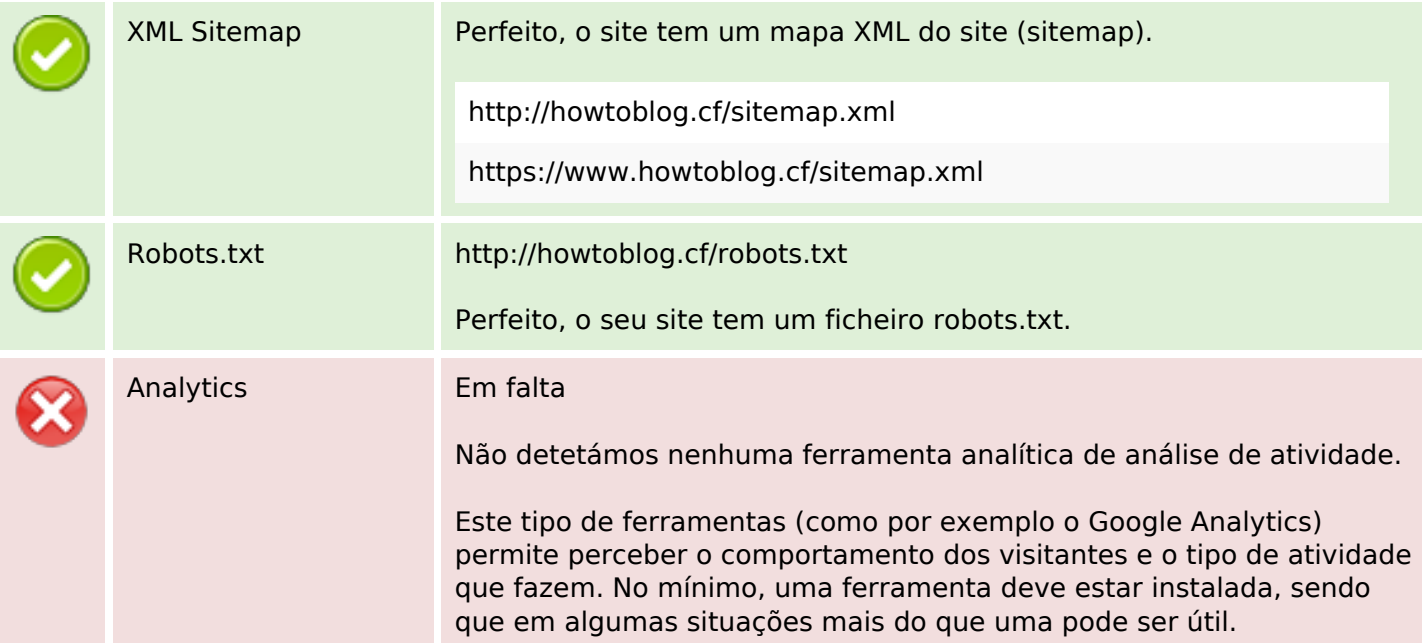